# **MQTT - IR Gateway**

#### **Maintainer:**

[Rick](https://wiki.netz39.de/user:rick)

## **Status**

in Arbeit

#### **Repository**

[https://github.com/netz39/wordclock\\_ir\\_gateway](https://github.com/netz39/wordclock_ir_gateway)

[https://wiki.netz39.de/internal:inventory:ir\\_codes](https://wiki.netz39.de/internal:inventory:ir_codes)

## genutzte Topics: **Netz39/Things/WordClock/IR**

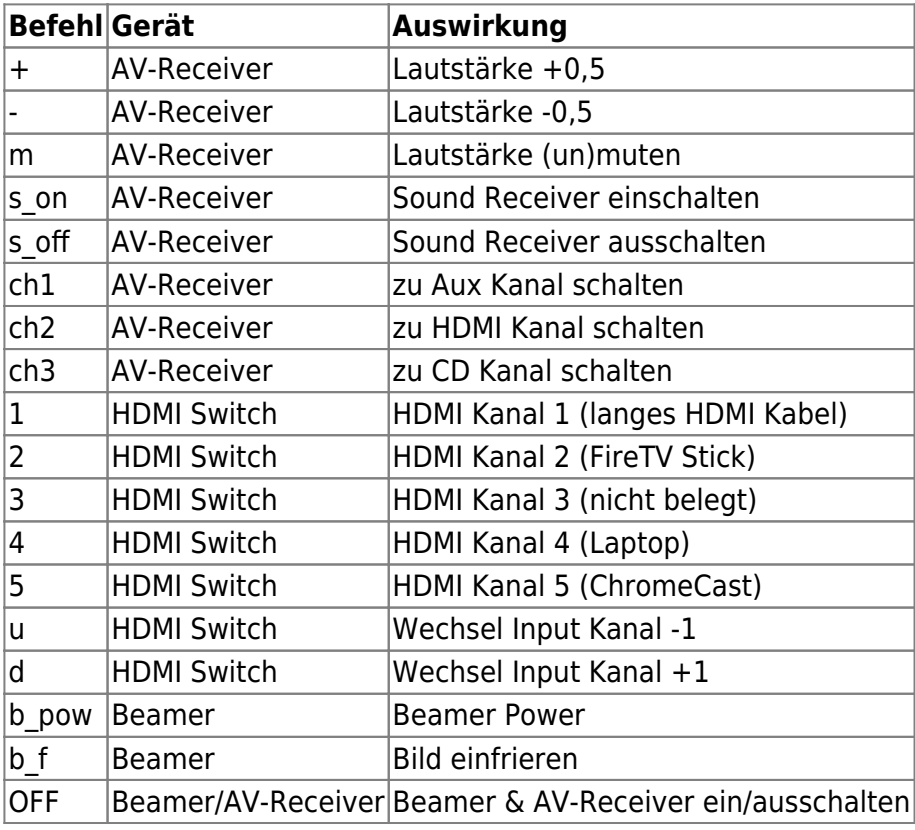

From: <https://wiki.netz39.de/> - **Netz39**

Permanent link: **<https://wiki.netz39.de/projects:2019:mqtt-ir-gateway>**

Last update: **2024-01-30 10:24**

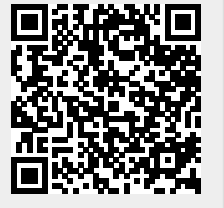